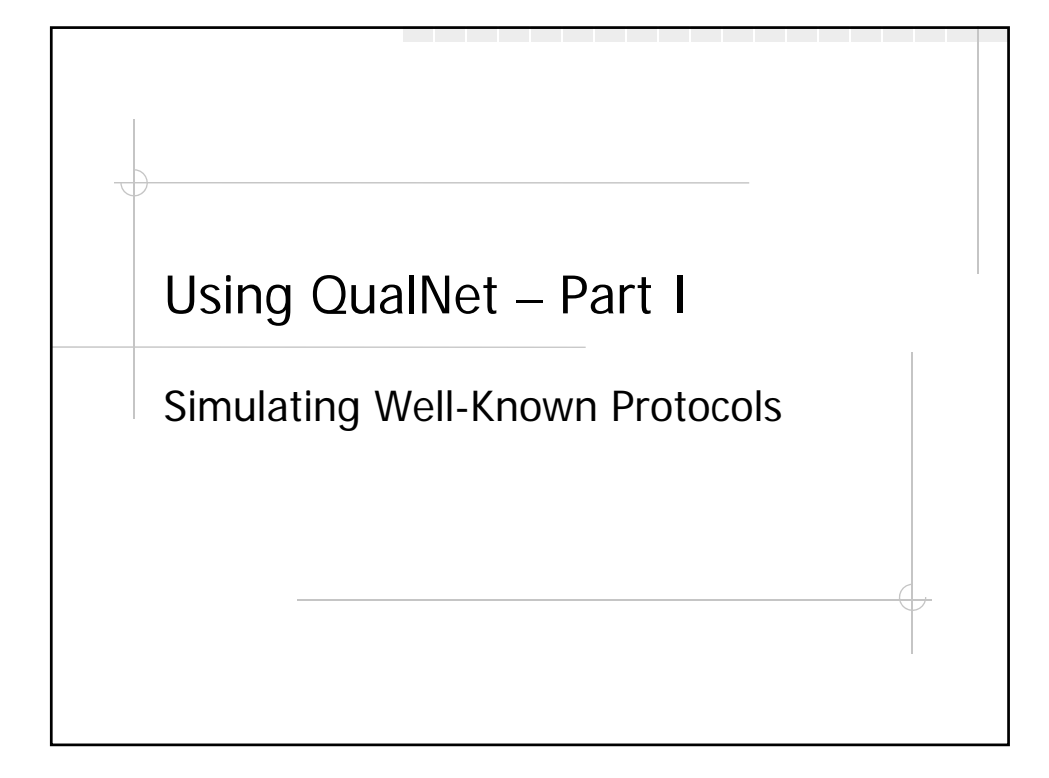

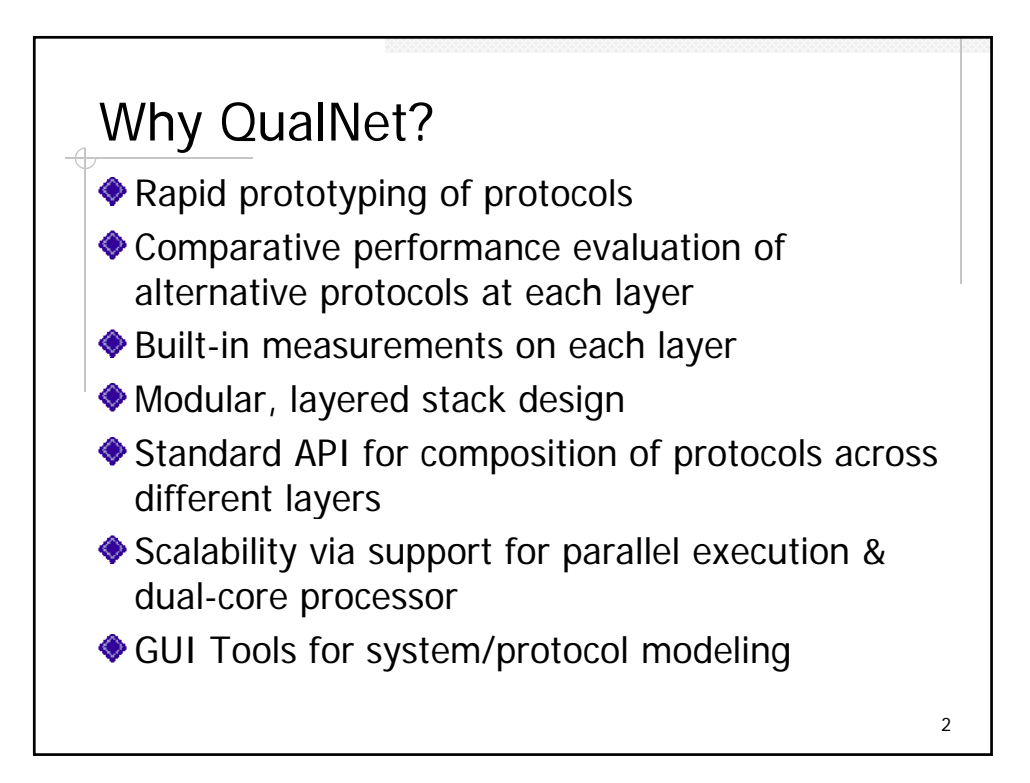

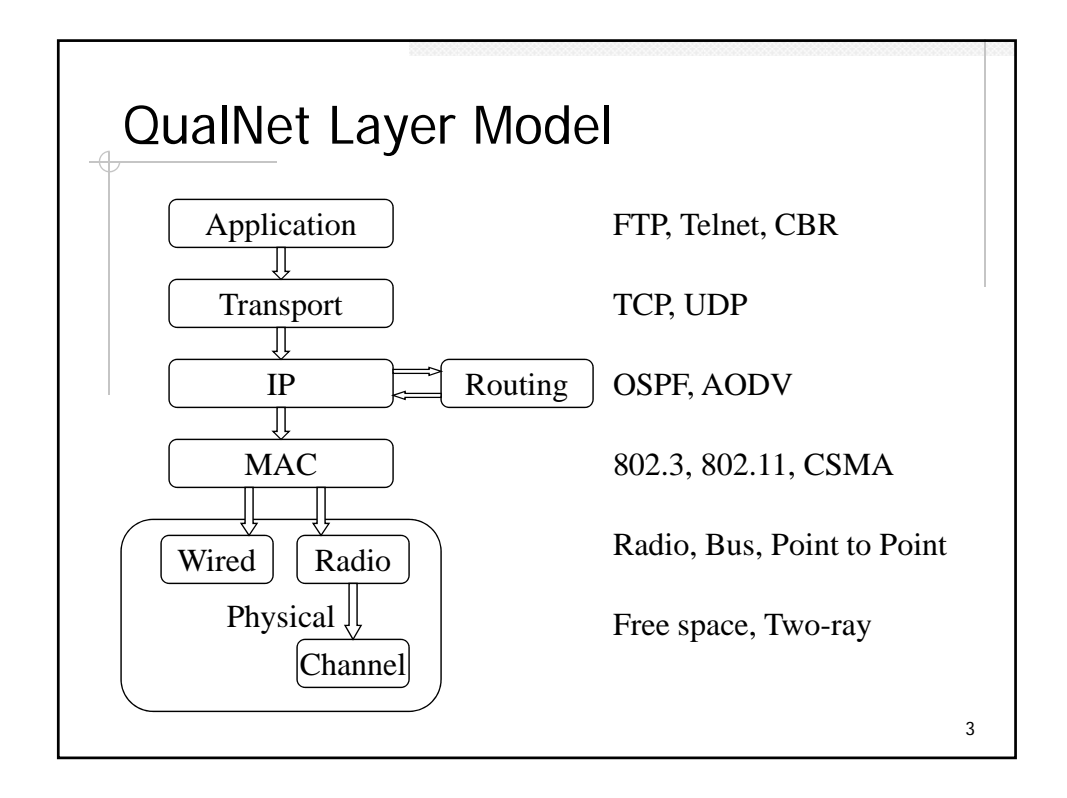

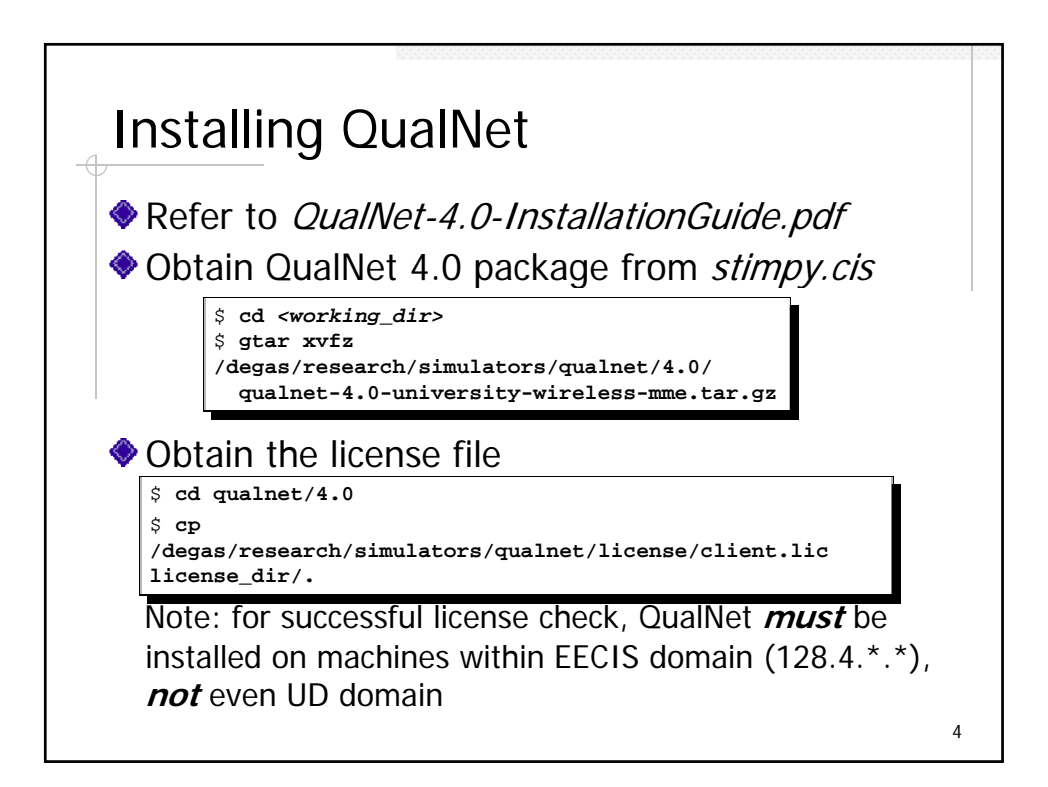

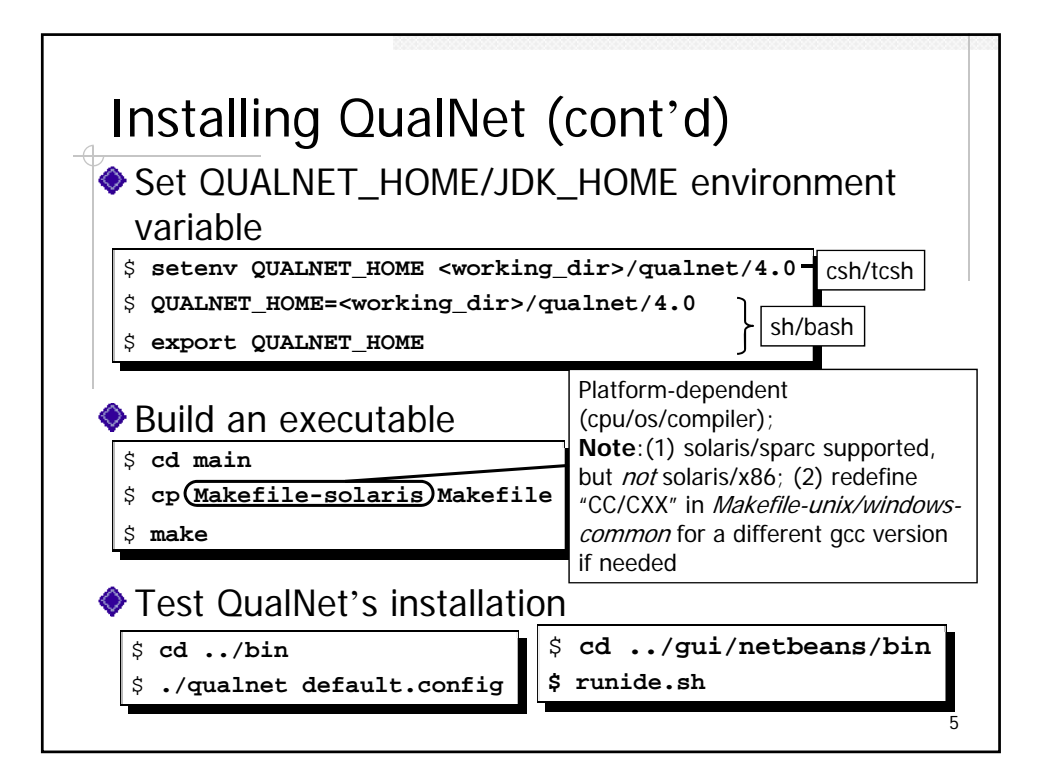

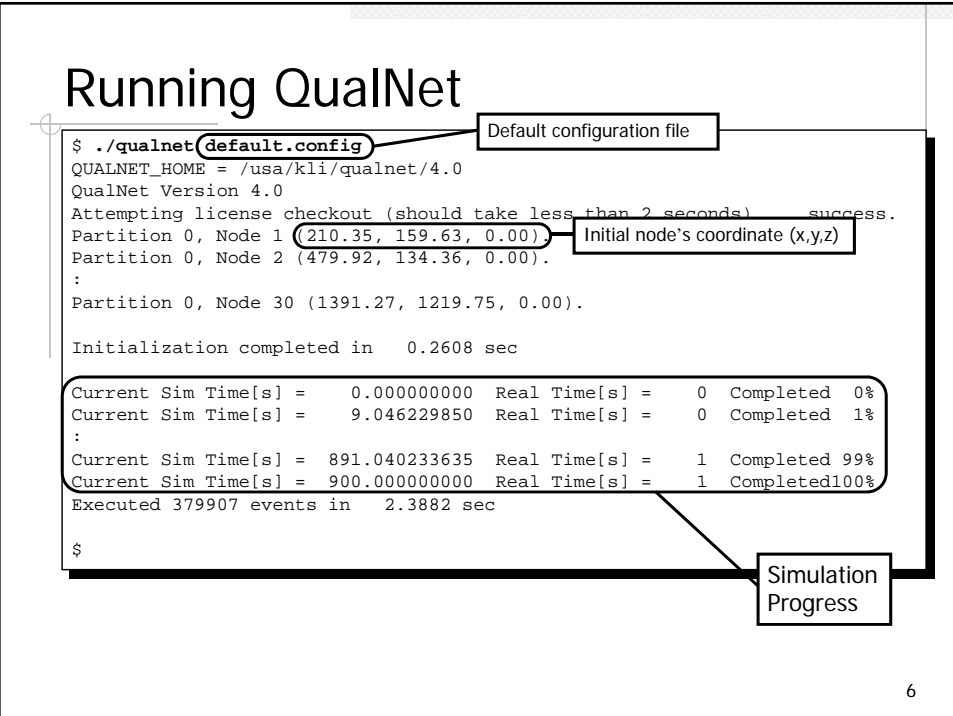

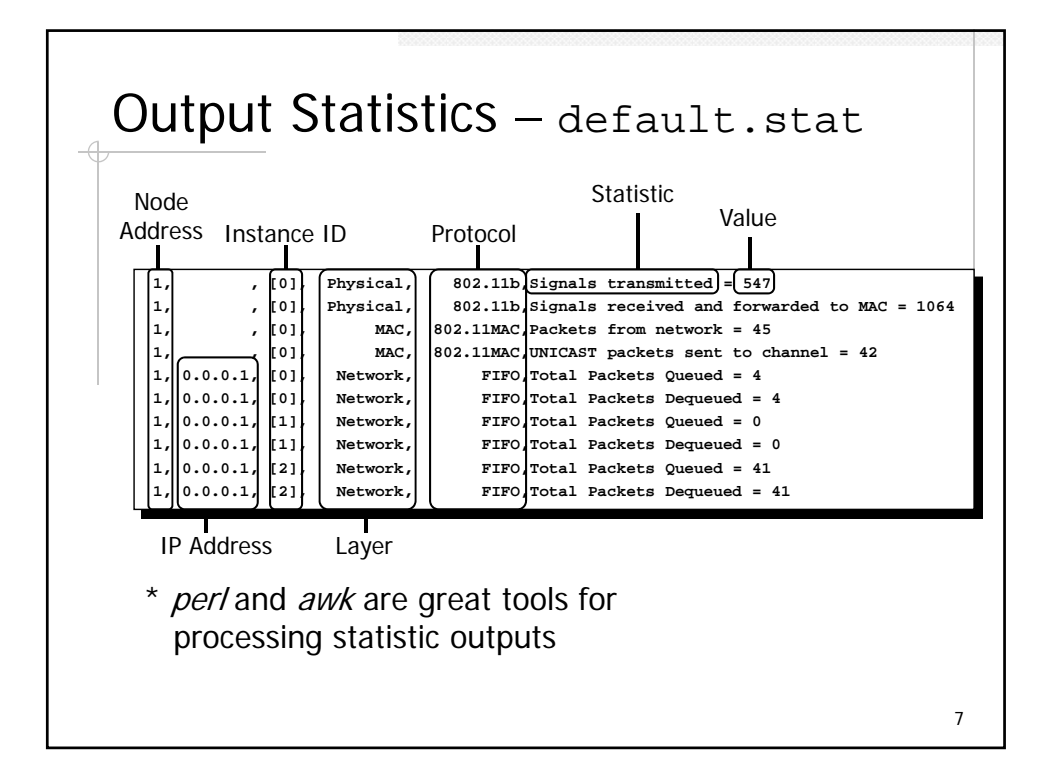

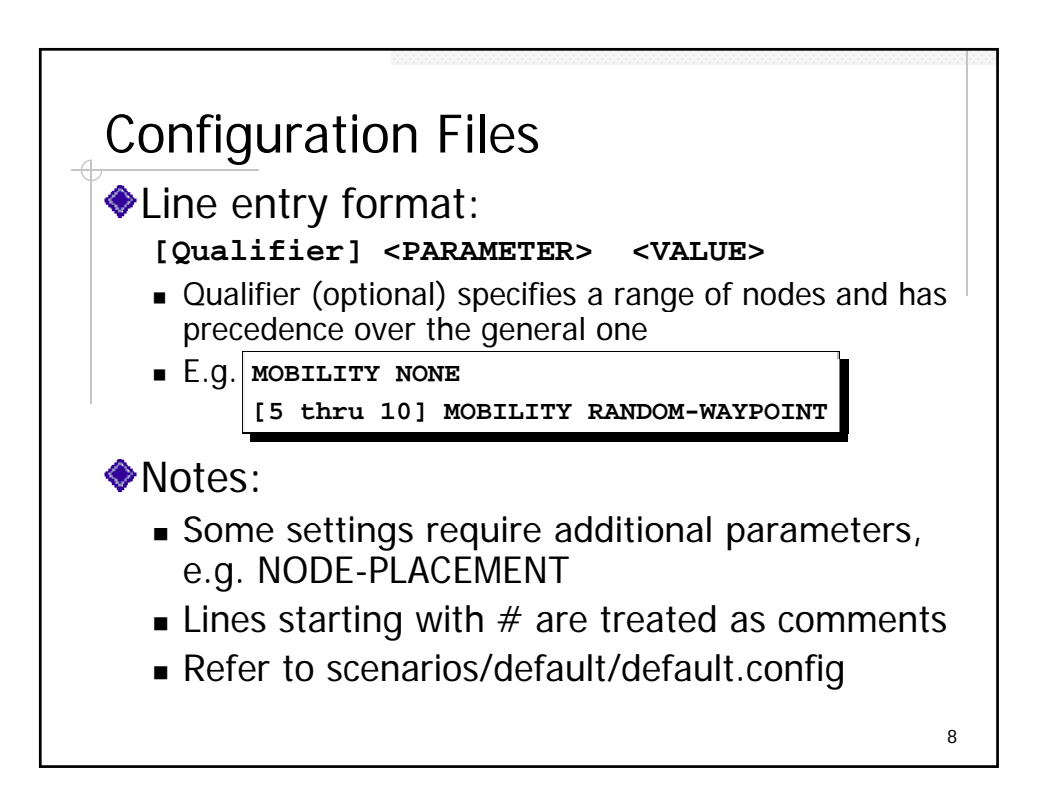

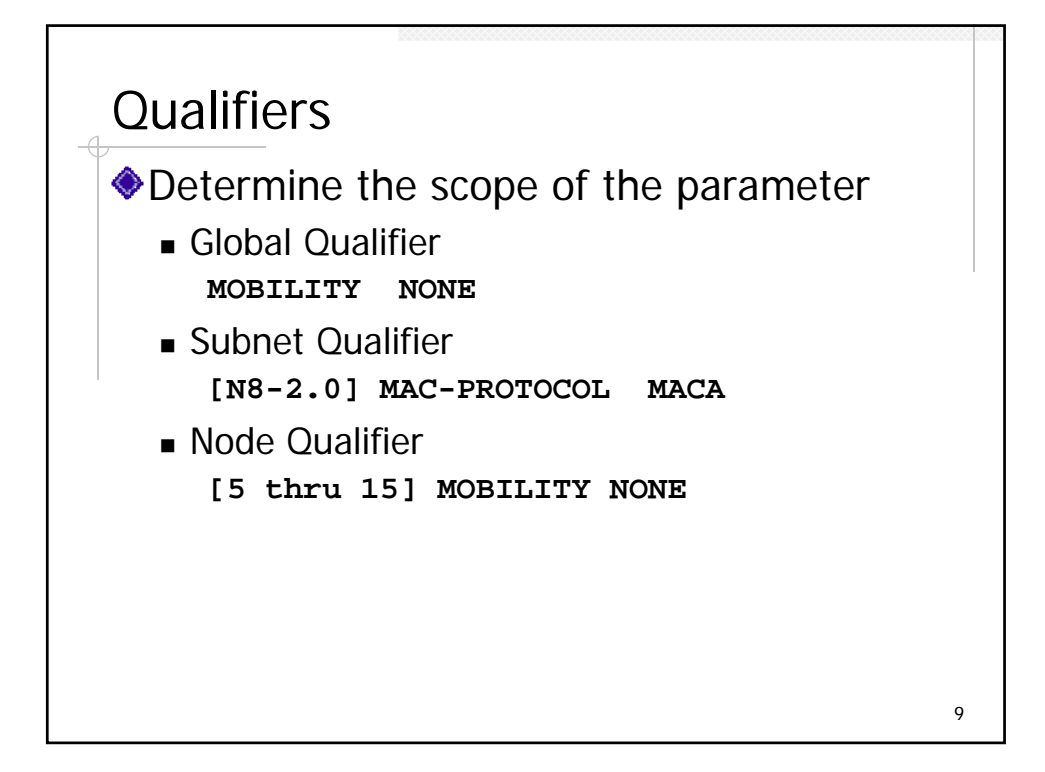

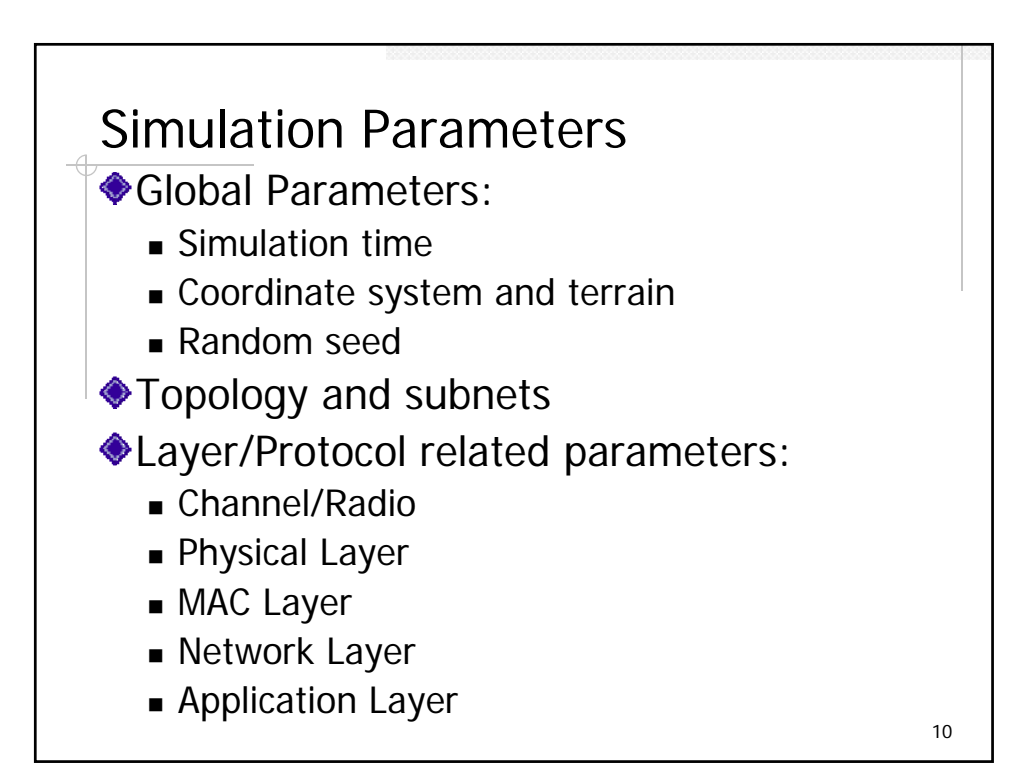

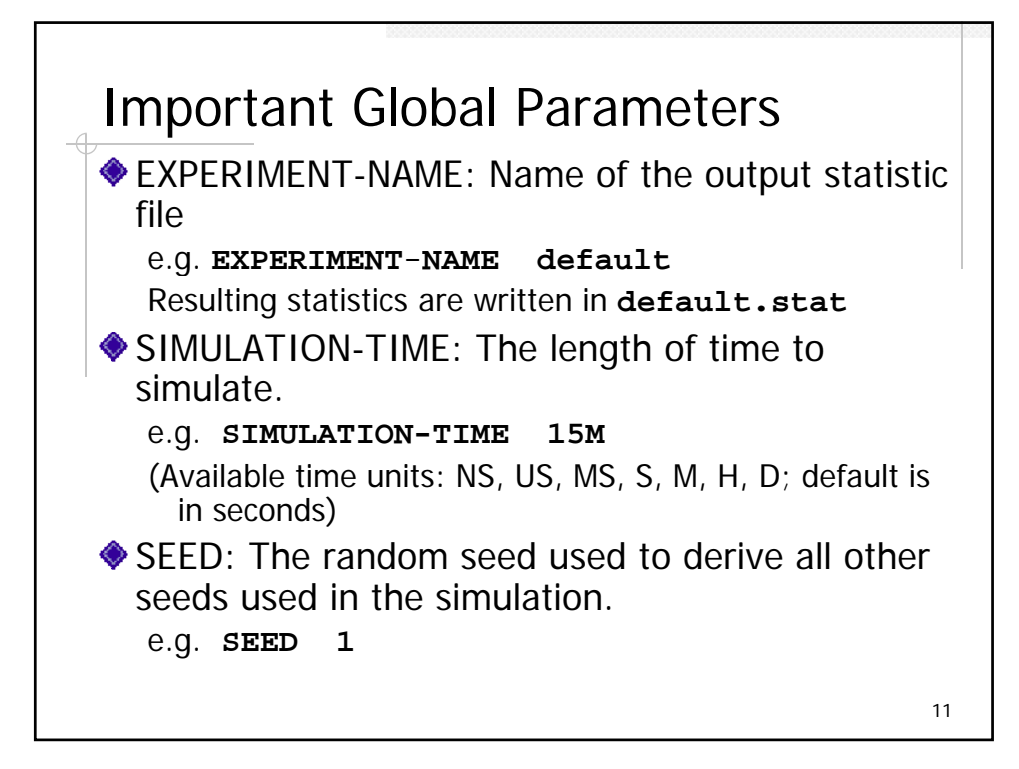

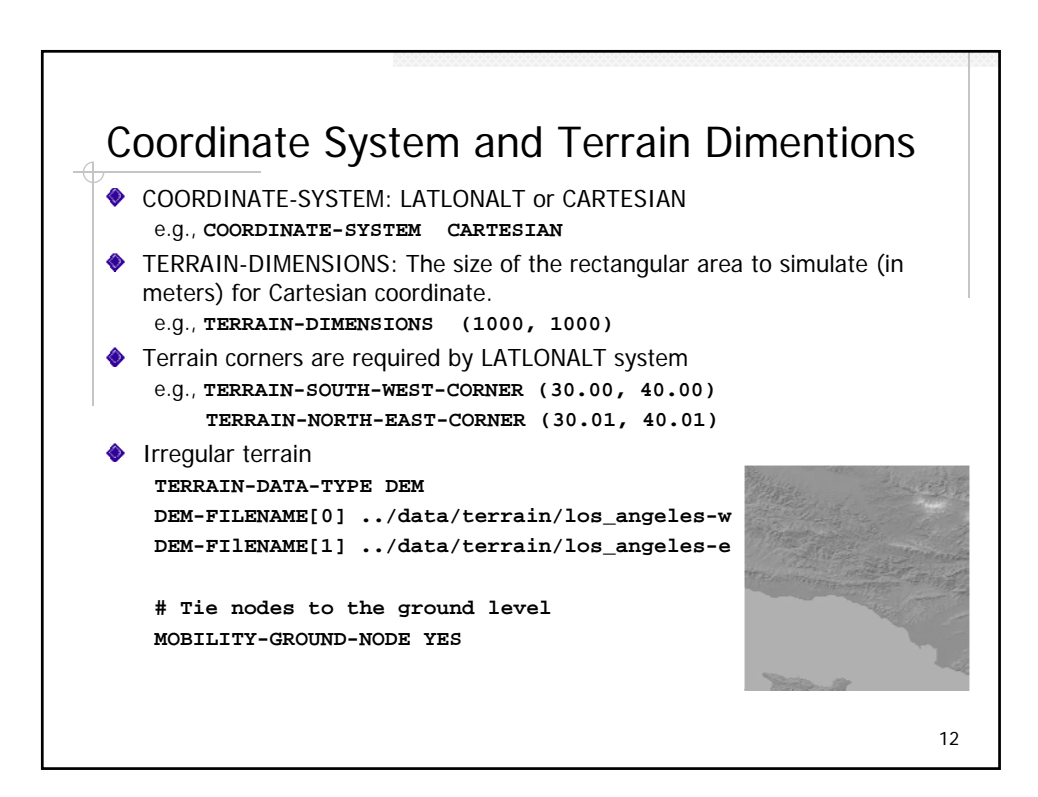

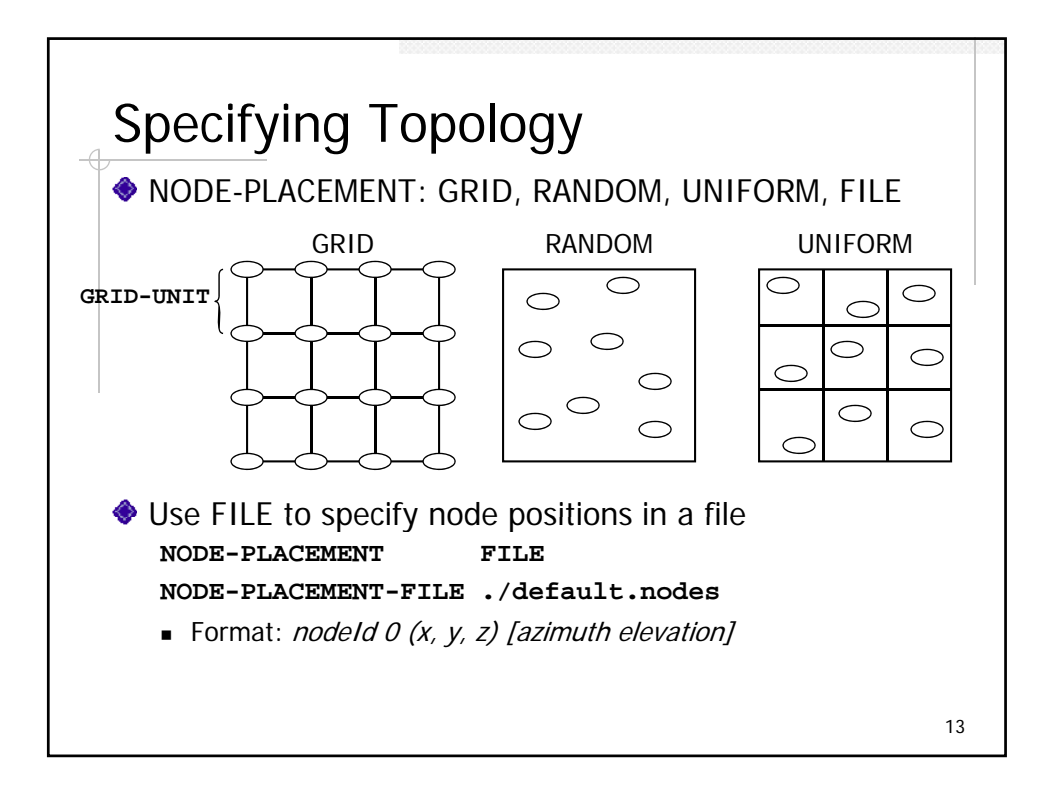

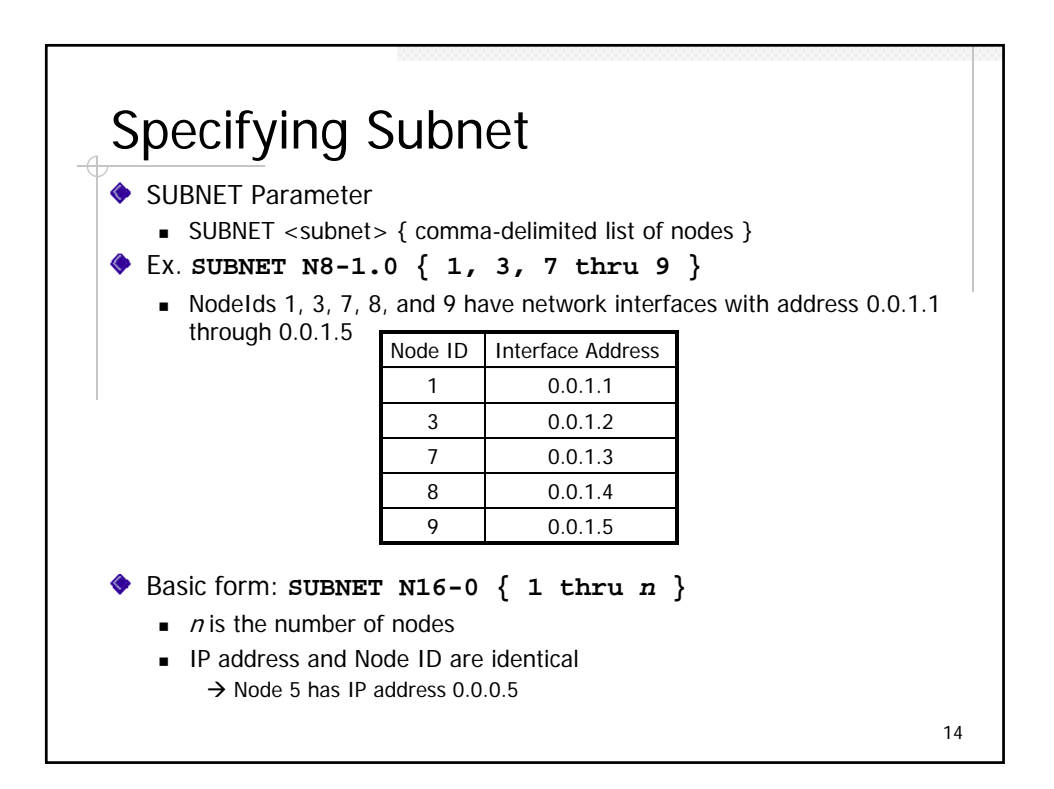

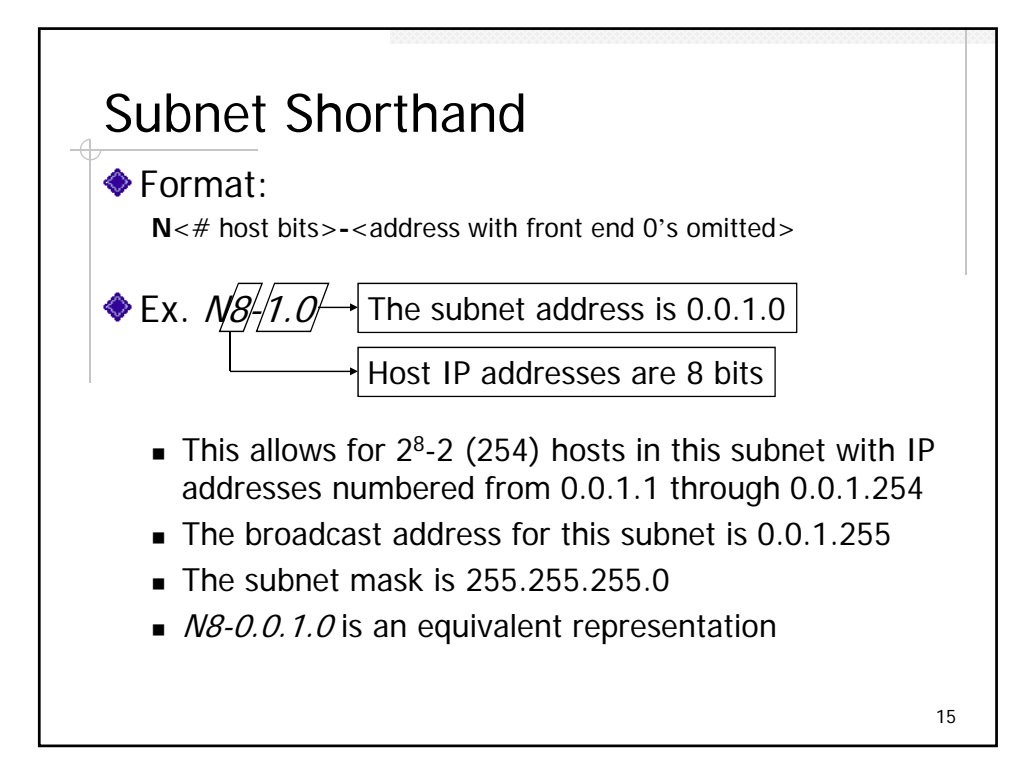

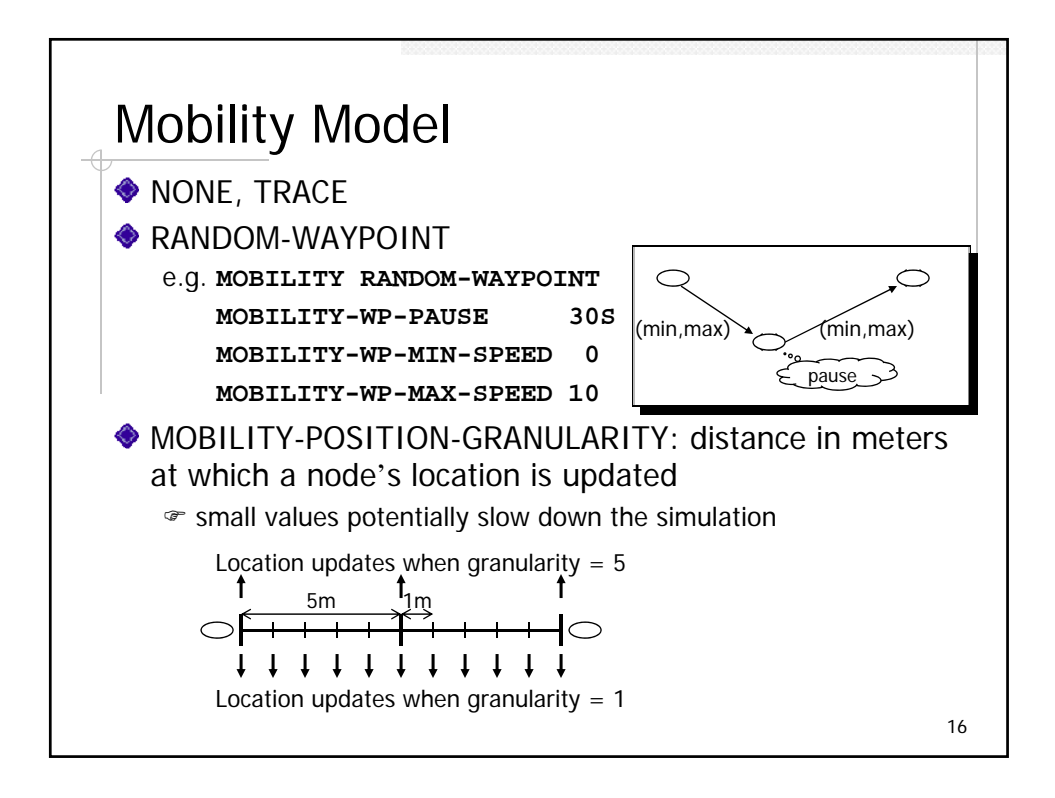

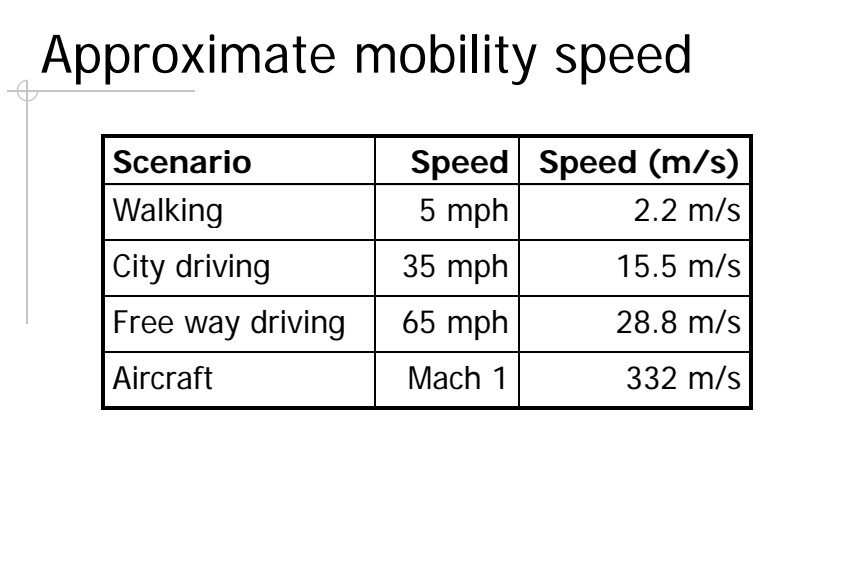

17

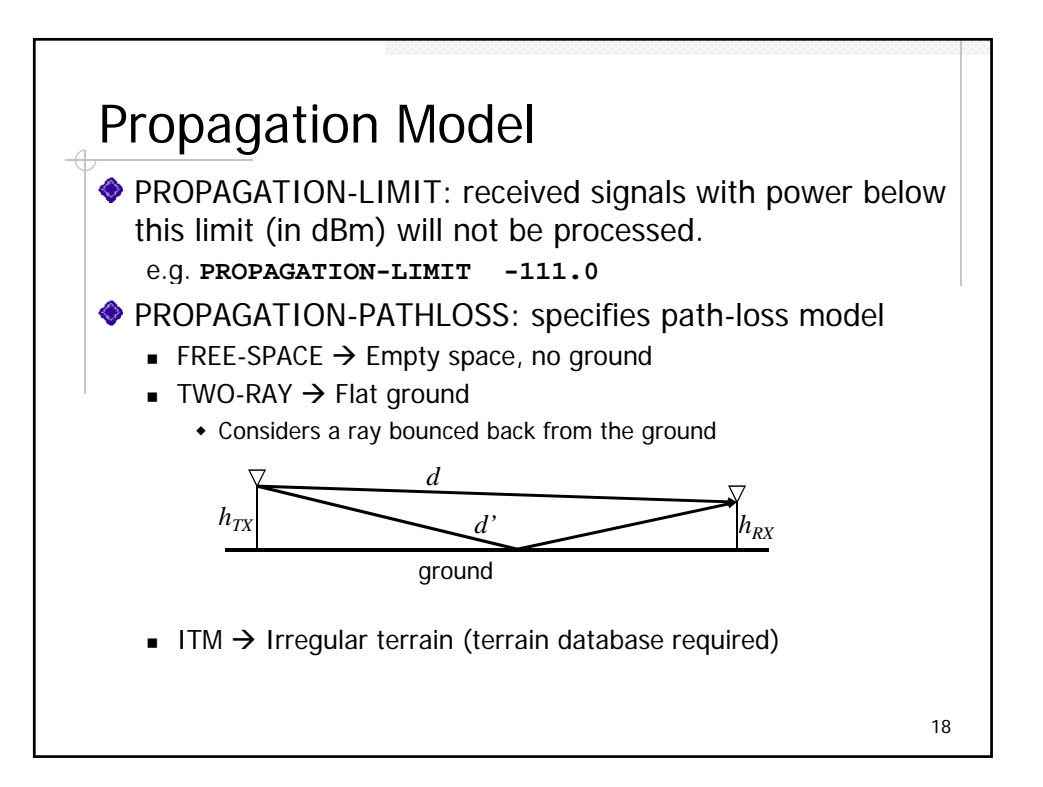

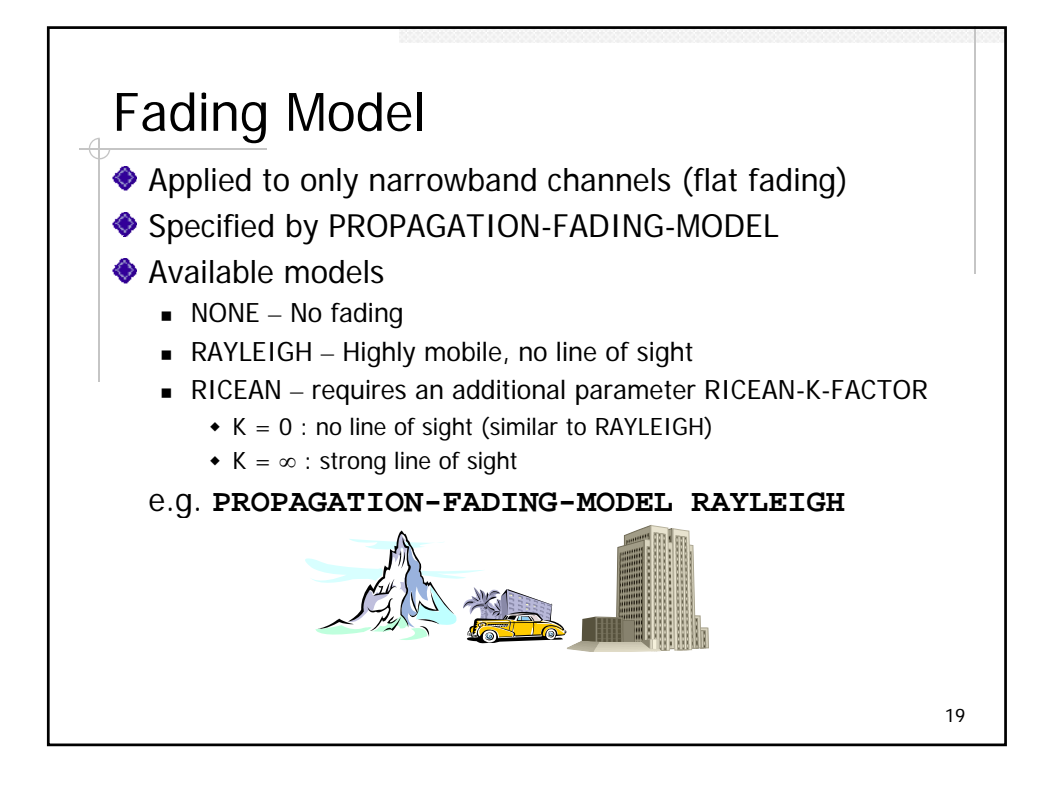

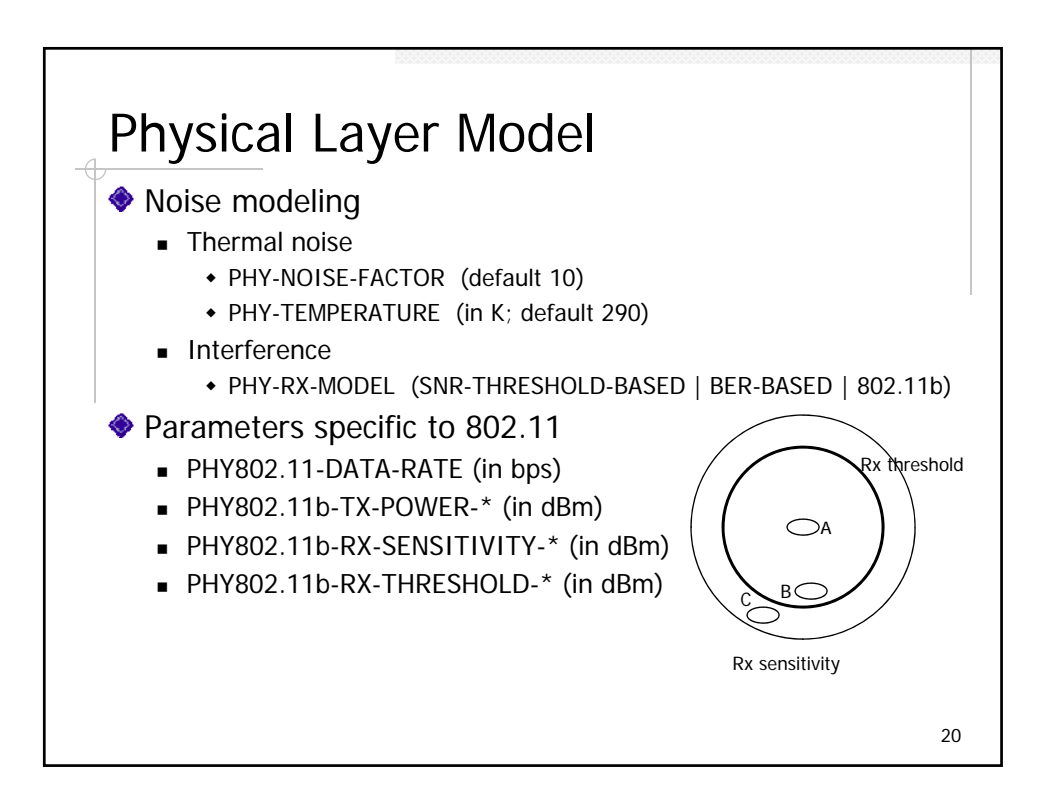

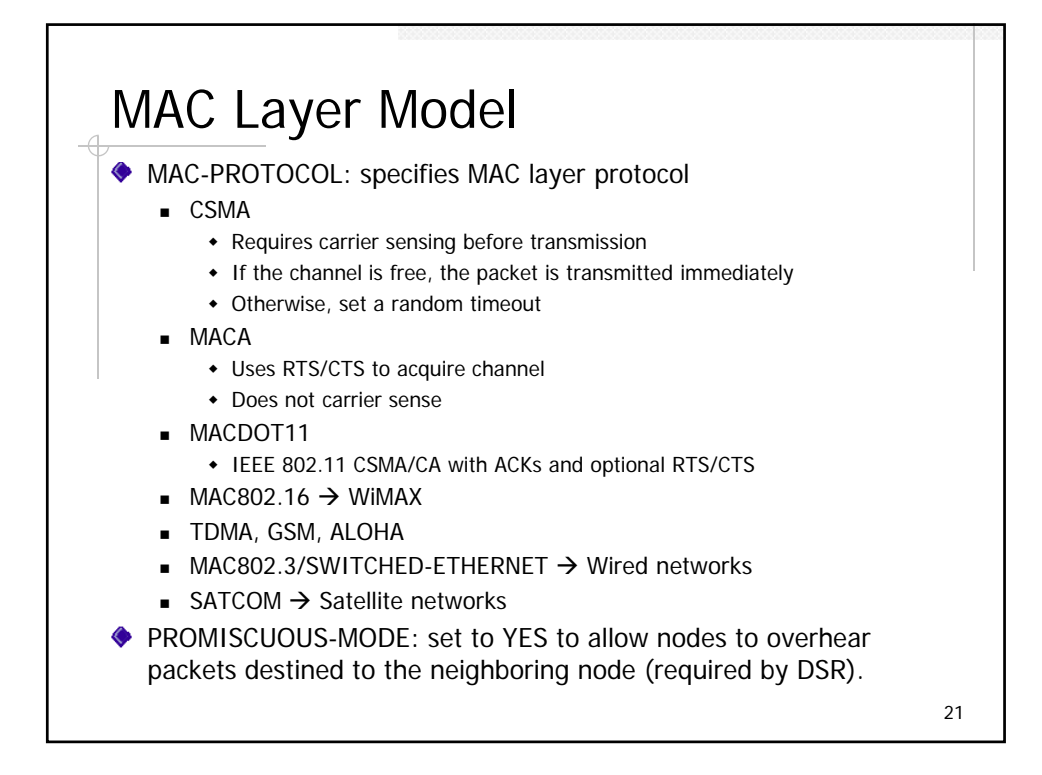

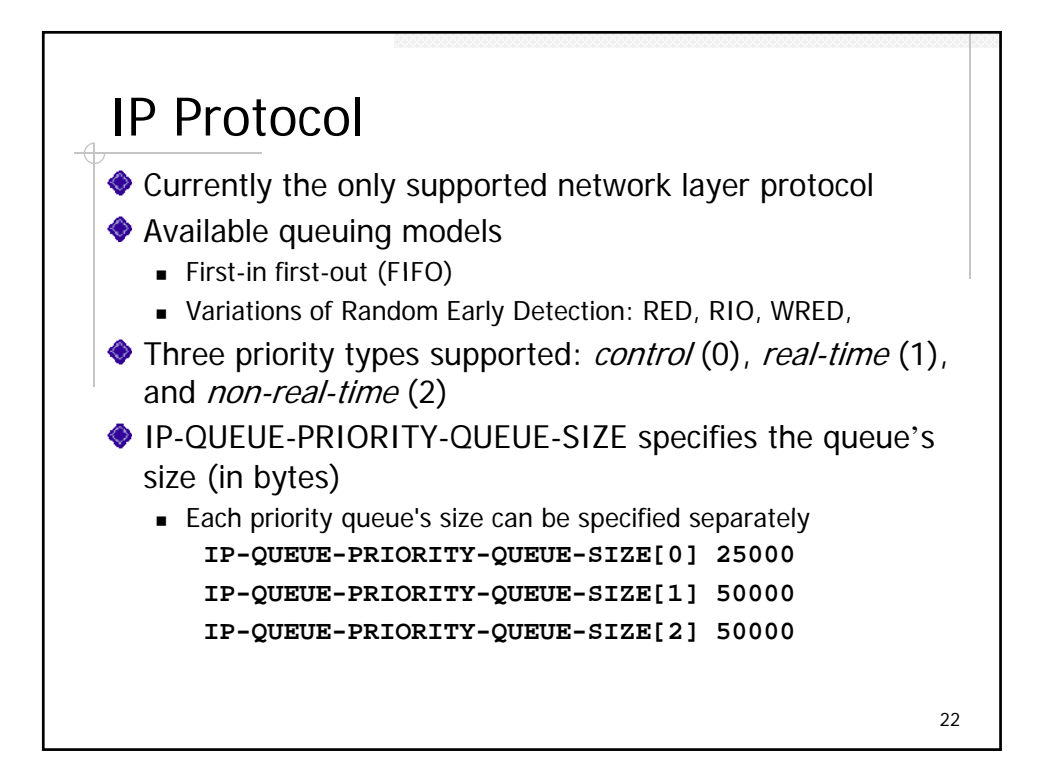

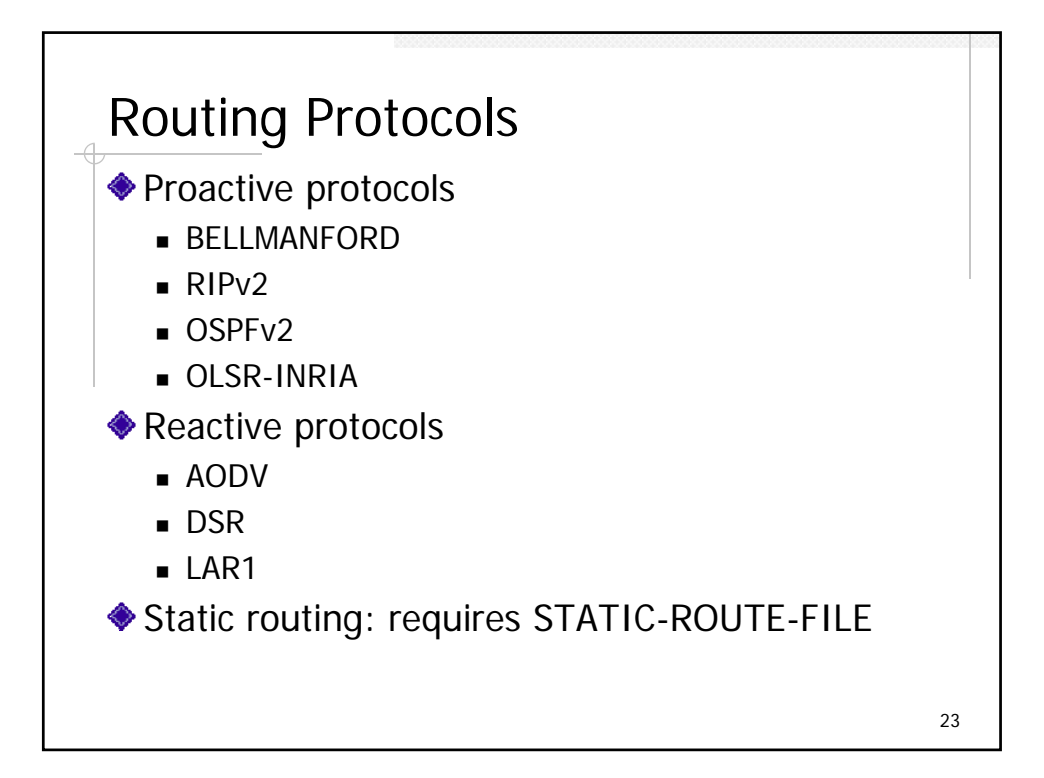

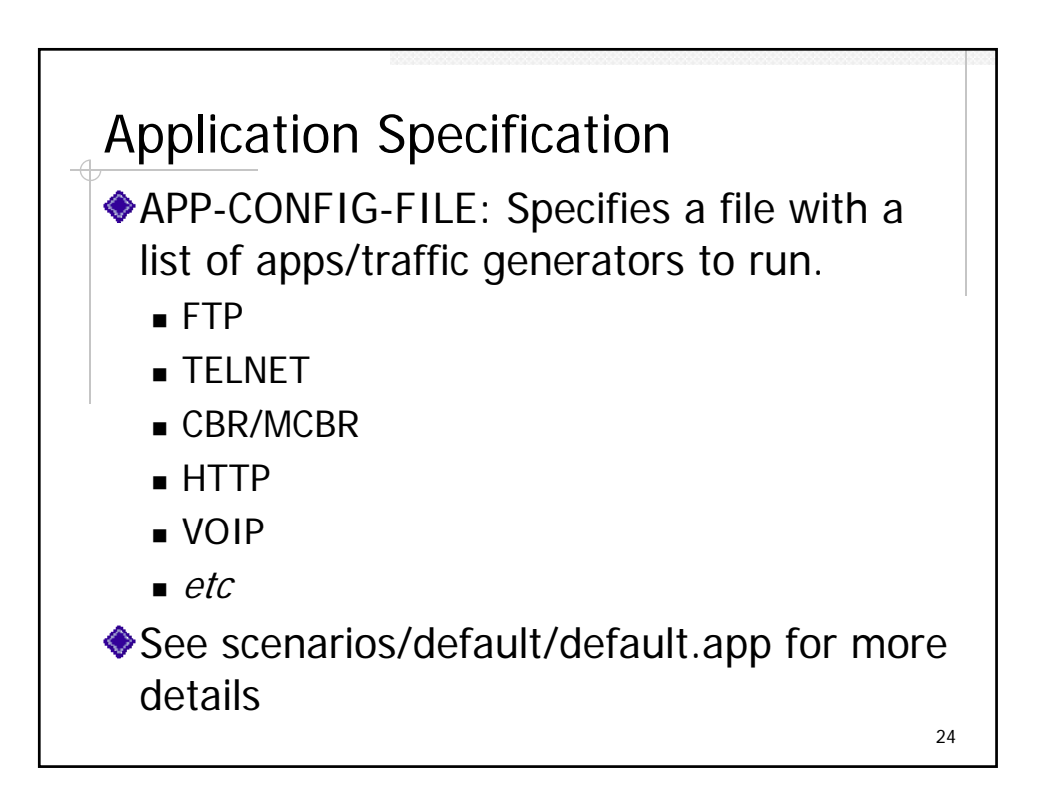

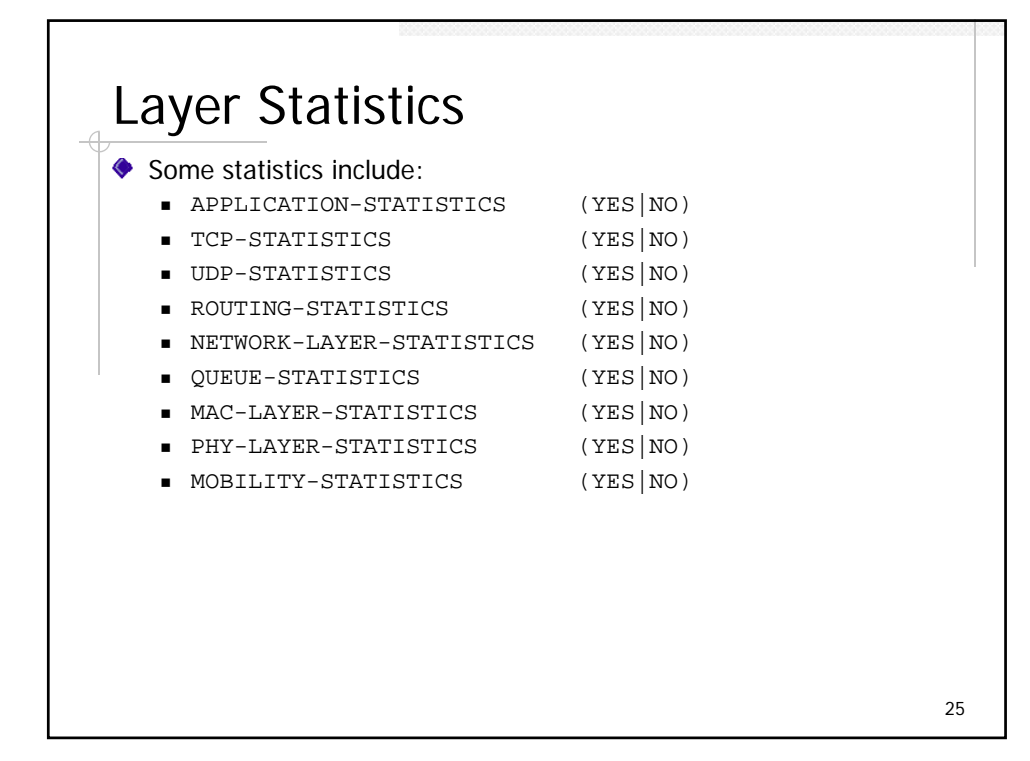

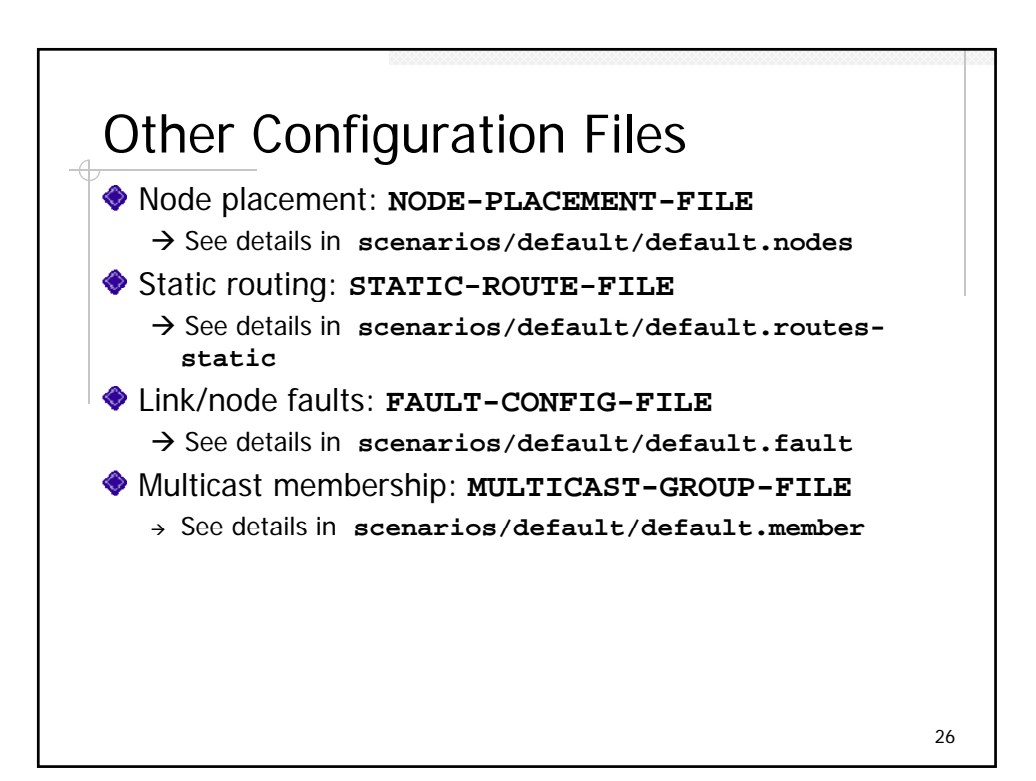

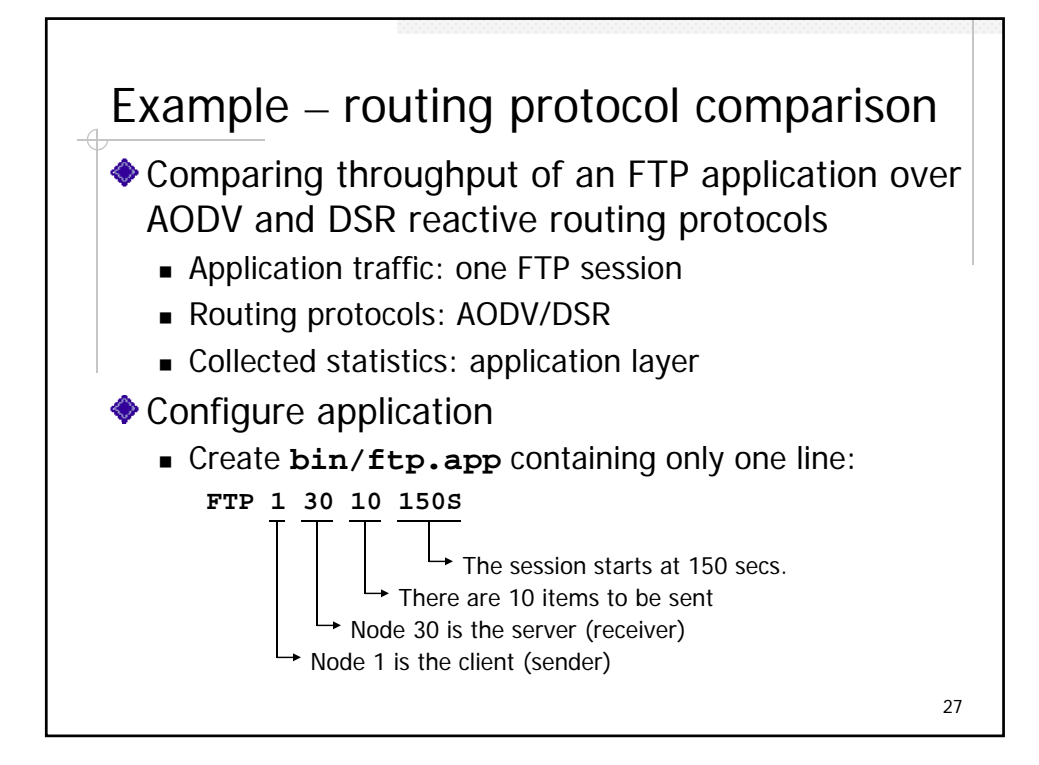

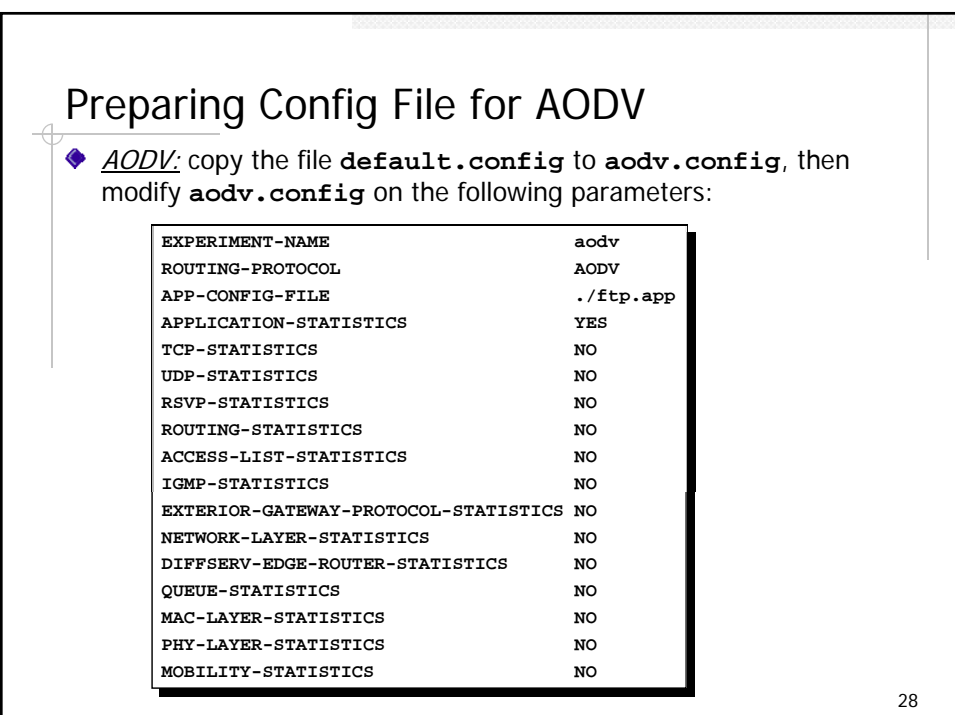

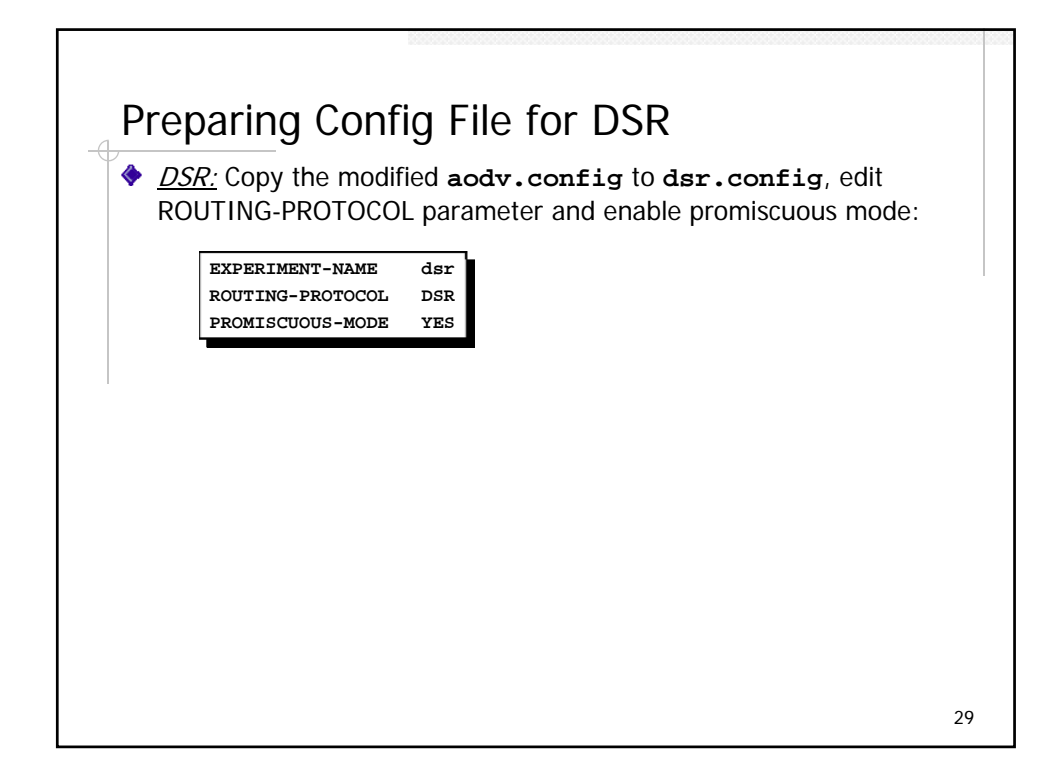

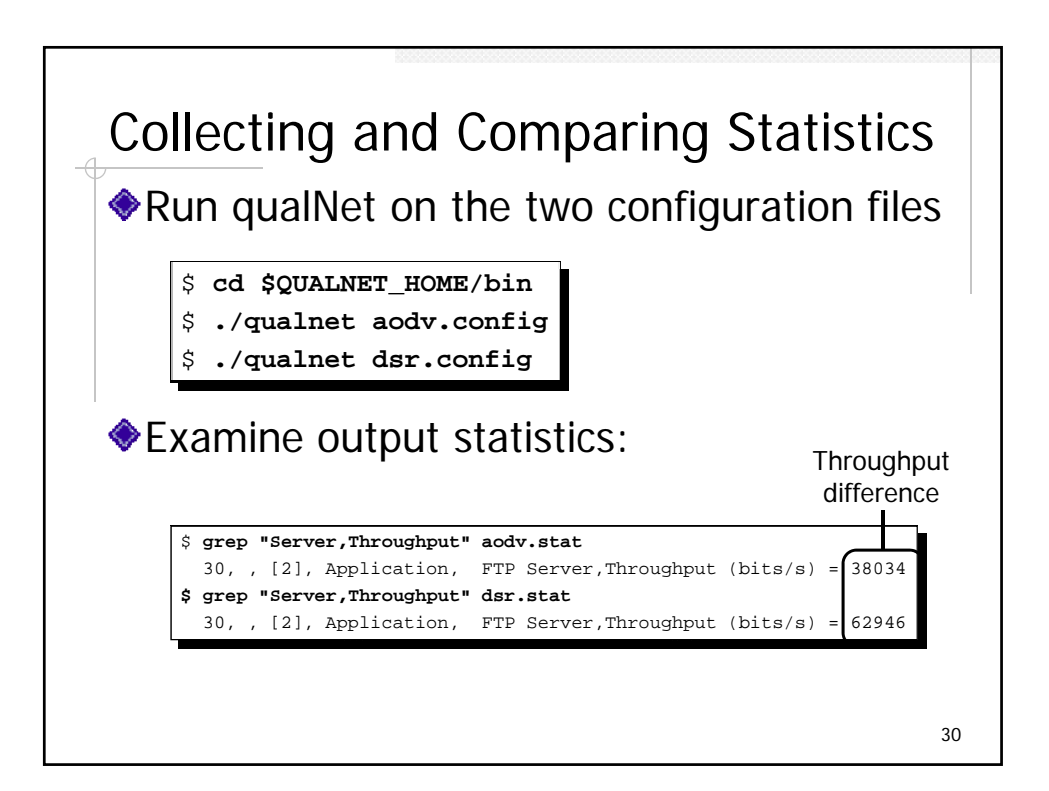

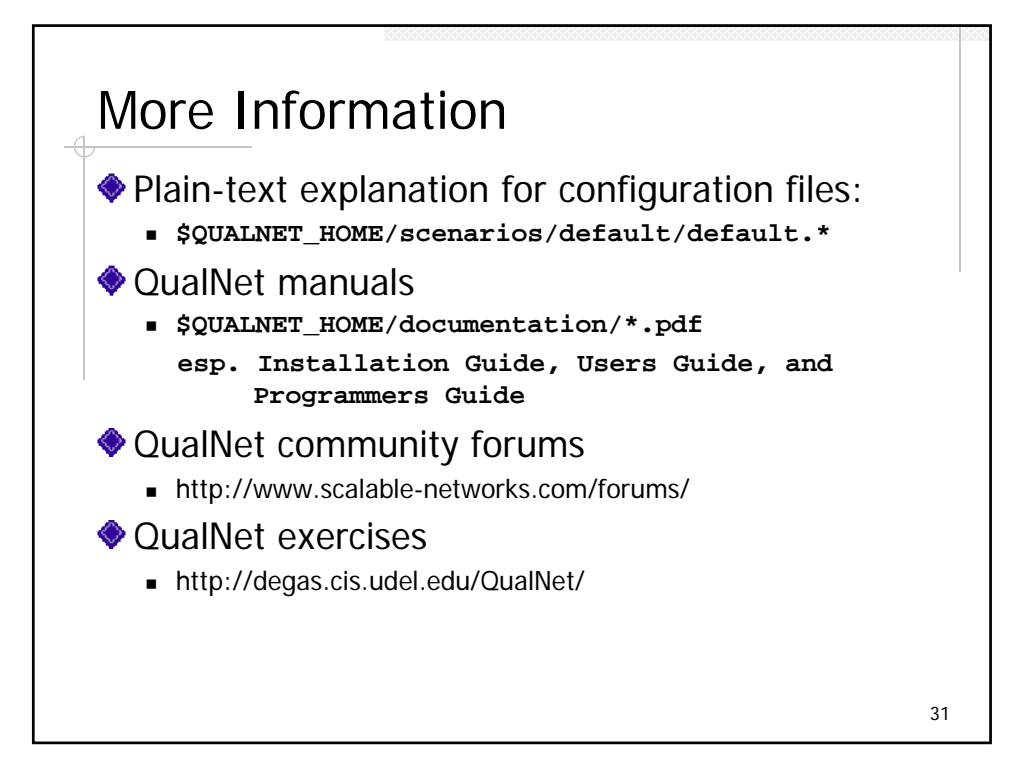